## Código guardar

## Dim fila As Integer

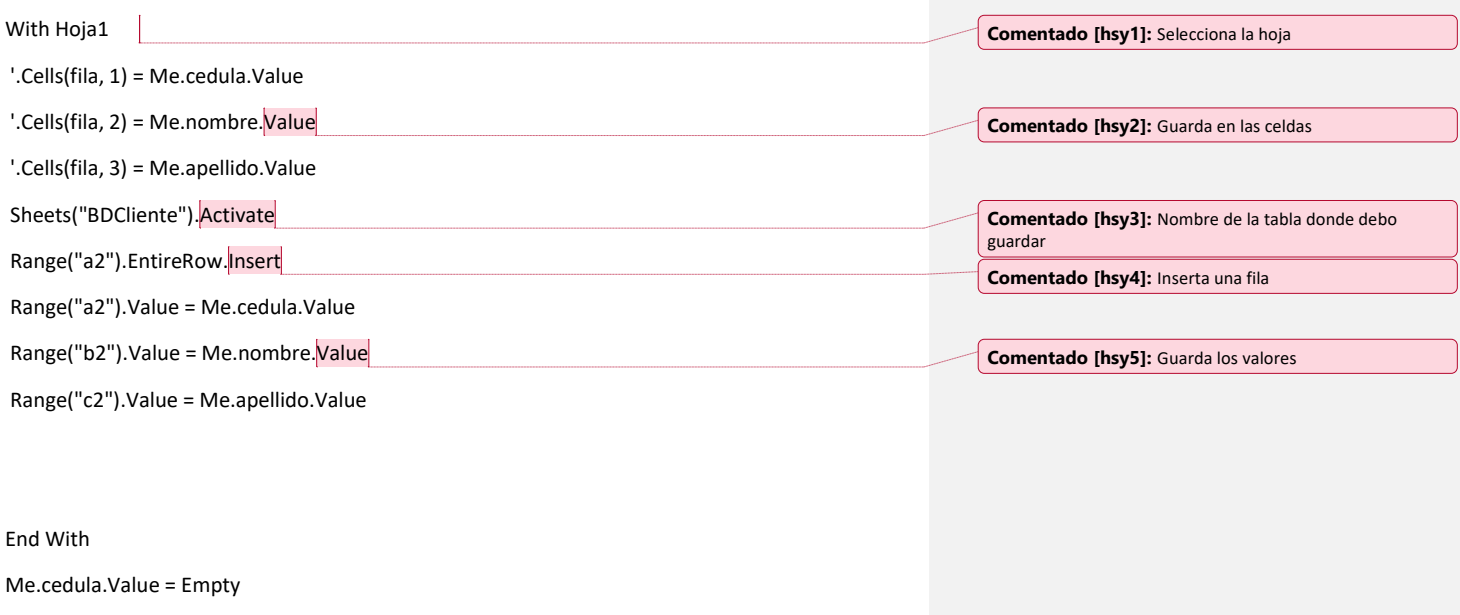

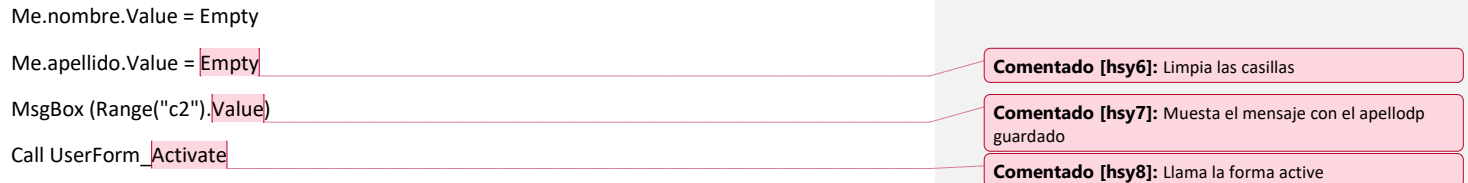